# $\bigotimes C$ ERTIK

**Kava Labs**

**Issuance Module**

**Security Assessment**

**February 9th, 2021**

**[Final Report]**

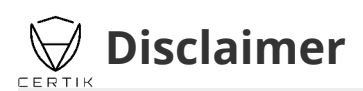

CertiK reports are not, nor should be considered, an "endorsement" or "disapproval" of any particular project or team. These reports are not, nor should be considered, an indication of the economics or value of any "product" or "asset" created by any team or project that contracts CertiK to perform a security review.

CertiK Reports do not provide any warranty or guarantee regarding the absolute bug-free nature of the technology analyzed, nor do they provide any indication of the technologies proprietors, business, business model or legal compliance.

CertiK Reports should not be used in any way to make decisions around investment or involvement with any particular project. These reports in no way provide investment advice, nor should be leveraged as investment advice of any sort.

CertiK Reports represent an extensive auditing process intending to help our customers increase the quality of their code while reducing the high level of risk presented by cryptographic tokens and blockchain technology.

Blockchain technology and cryptographic assets present a high level of ongoing risk. CertiK's position is that each company and individual are responsible for their own due diligence and continuous security. CertiK's goal is to help reduce the attack vectors and the high level of variance associated with utilizing new and consistently changing technologies, and in no way claims any guarantee of security or functionality of the technology we agree to analyze.

# **What is a CertiK report?**

- A document describing in detail an in depth analysis of a particular piece(s) of source code provided to CertiK by a Client.
- An organized collection of testing results, analysis and inferences made about the structure, implementation and overall best practices of a particular piece of source code.
- Representation that a Client of CertiK has completed a round of auditing with the intention to increase the quality of the company/product's IT infrastructure and or source code.

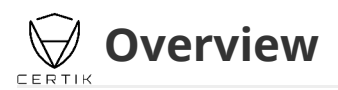

# **Project Summary**

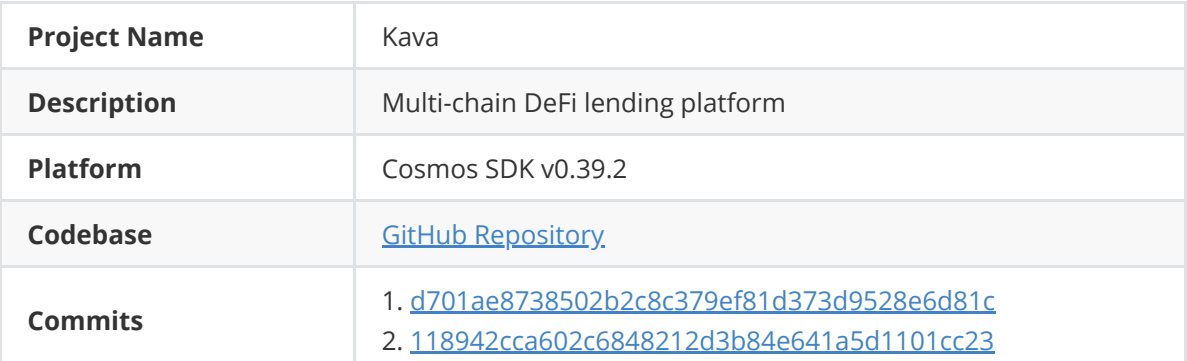

### **Audit Summary**

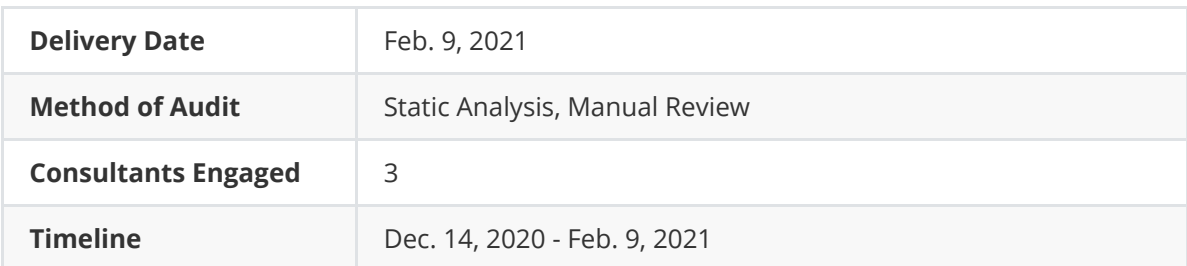

## **Vulnerability Summary**

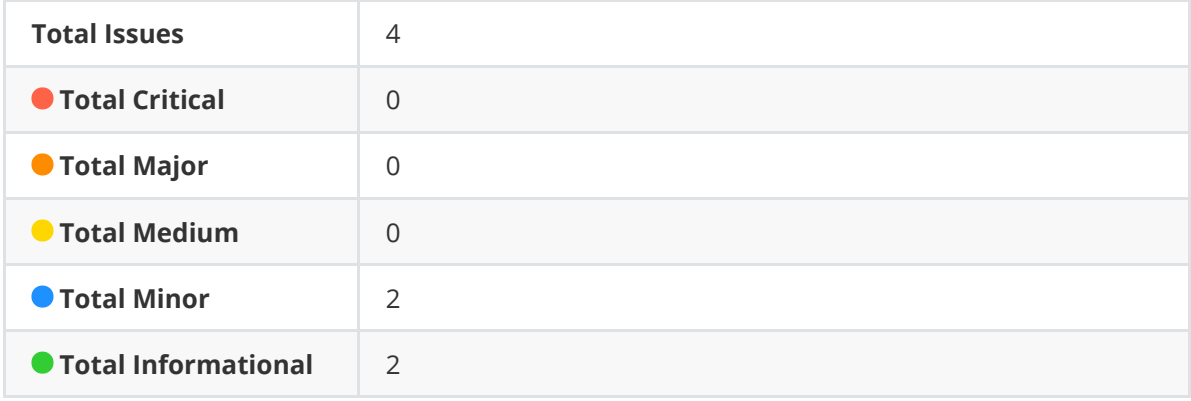

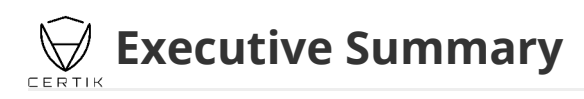

#### **Preliminary:**

Built on top of the Cosmos SDK, Kava is a multi-asset, interoperable Decentralized Finance (DeFi) platform offering collateralized loans and stablecoins (e.g. USDX), to end-users and other blockchains. The sole objective of the audit is to verify Kava Labs' implementation of the Issuance module, the main mechanism of which allows for a white-listed entity (i.e. issuer) to control the minting and burning of an asset, against the provided specifications. A series of thorough security assessments were carried out, the goal of which is to help said project protect their users by finding and fixing known vulnerabilities that could cause unauthorized access, loss of funds, cascading failures, and/or other vulnerabilities. Alongside each security finding, a recommendation on fixes and/or mitigation methods will also be given.

The primary focus for the audit is to have a thorough look into the following parts of the application:

- Code Structure
- Application Module Interfaces

 **Review Notes**

- Messages and Queries
- Invariants (if present)
- Keepers
- Module Interfaces
- Module Genesis
- Errors

Following a modular design approach outlined in the Cosmos SDK, we carefully inspect the module(s) within scope to ensure that:

- 1. Application module interfaces (AppModuleBasic and AppModule at least) are correctly implemented
- 2. Order of execution between key components of the module are properly manager by Module Manager
- 3. Messages are accompanied by constructor functions, have proper type definition, and correctly implement the Msg interface
- 4. Queries are accompanied by queriers, query commands and query return types
- 5. Handlers and their corresponding handler functions are properly added and implemented
- 6. Keepers appropriately expose getter/setter methods for the store(s) managed by the module
- 7. Invariants are properly implemented and registered
- 8. Module-specific errors are wrapped to provide additional specific execution context
- 9. The SDK is utilized in a least-authority manner, primarily for routing messages to their intended modules

Specifically in the Harvest module we analyze how the state machines are defined and how state transitions are triggered by messages, the goal of which is to check the implementation against the specs and hence minimize the possibilities of unintentional state behaviors taking place.

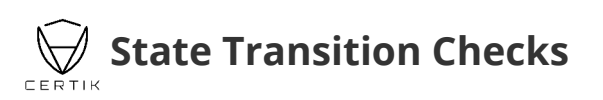

# **Claim**

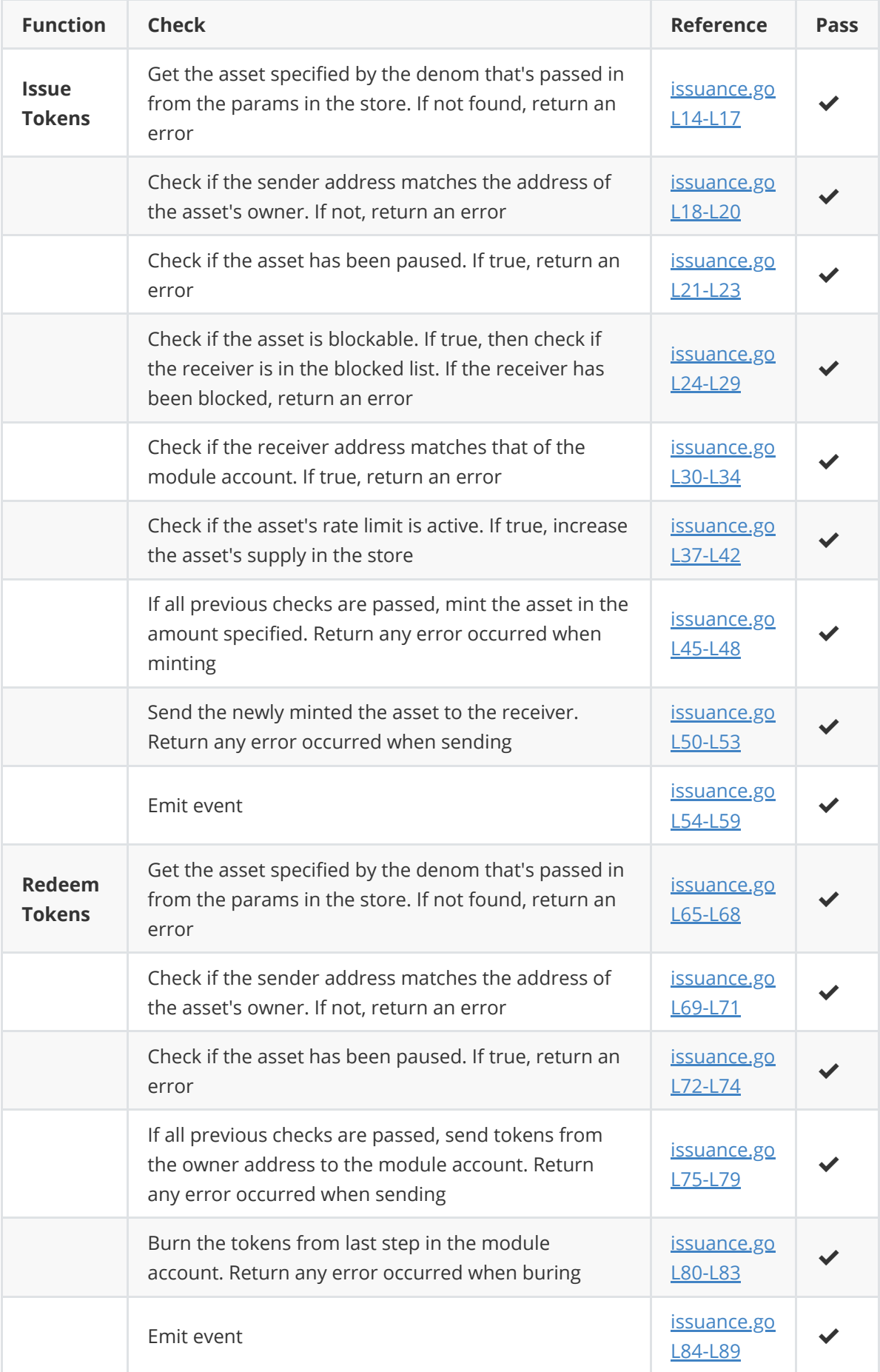

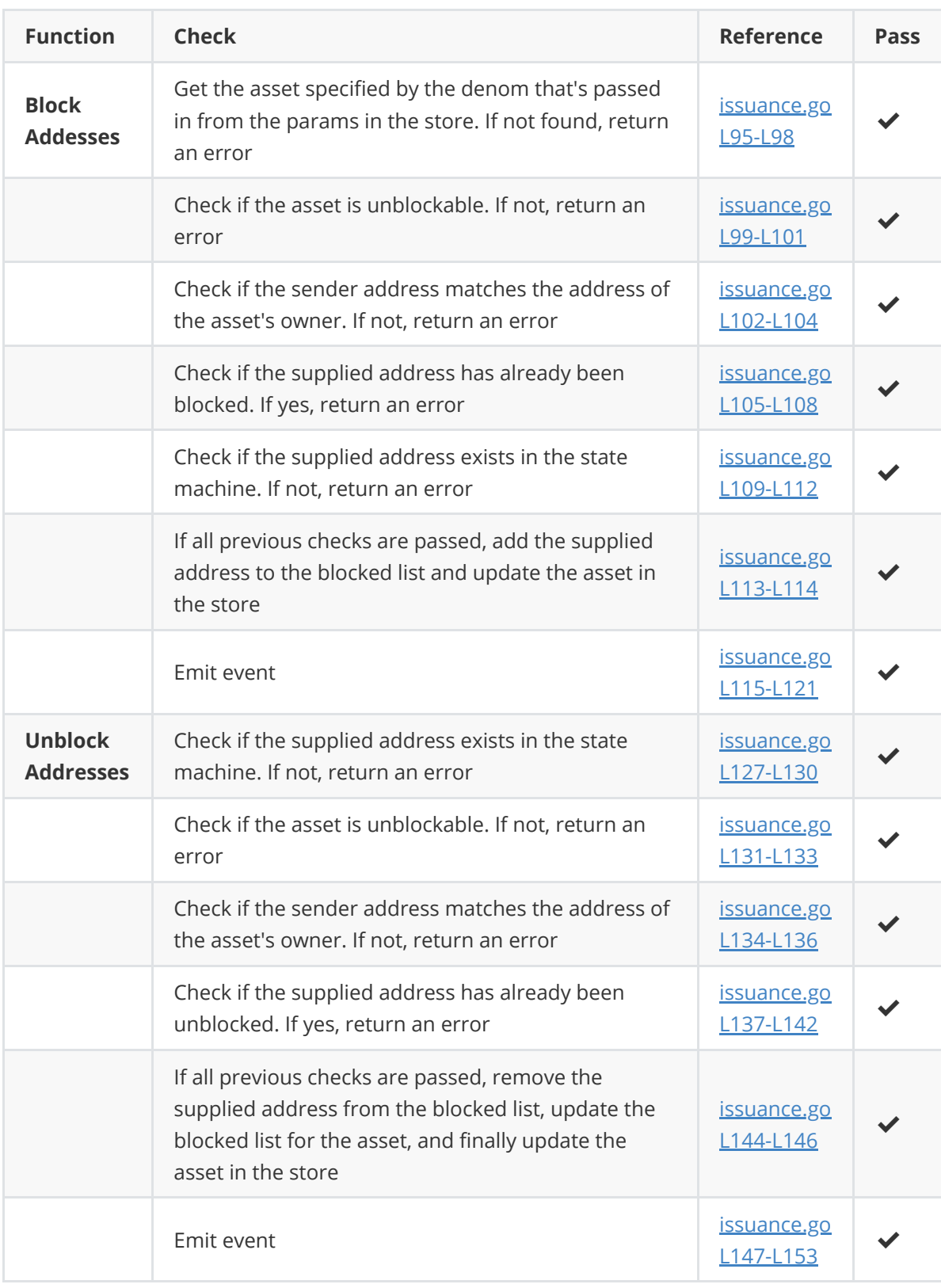

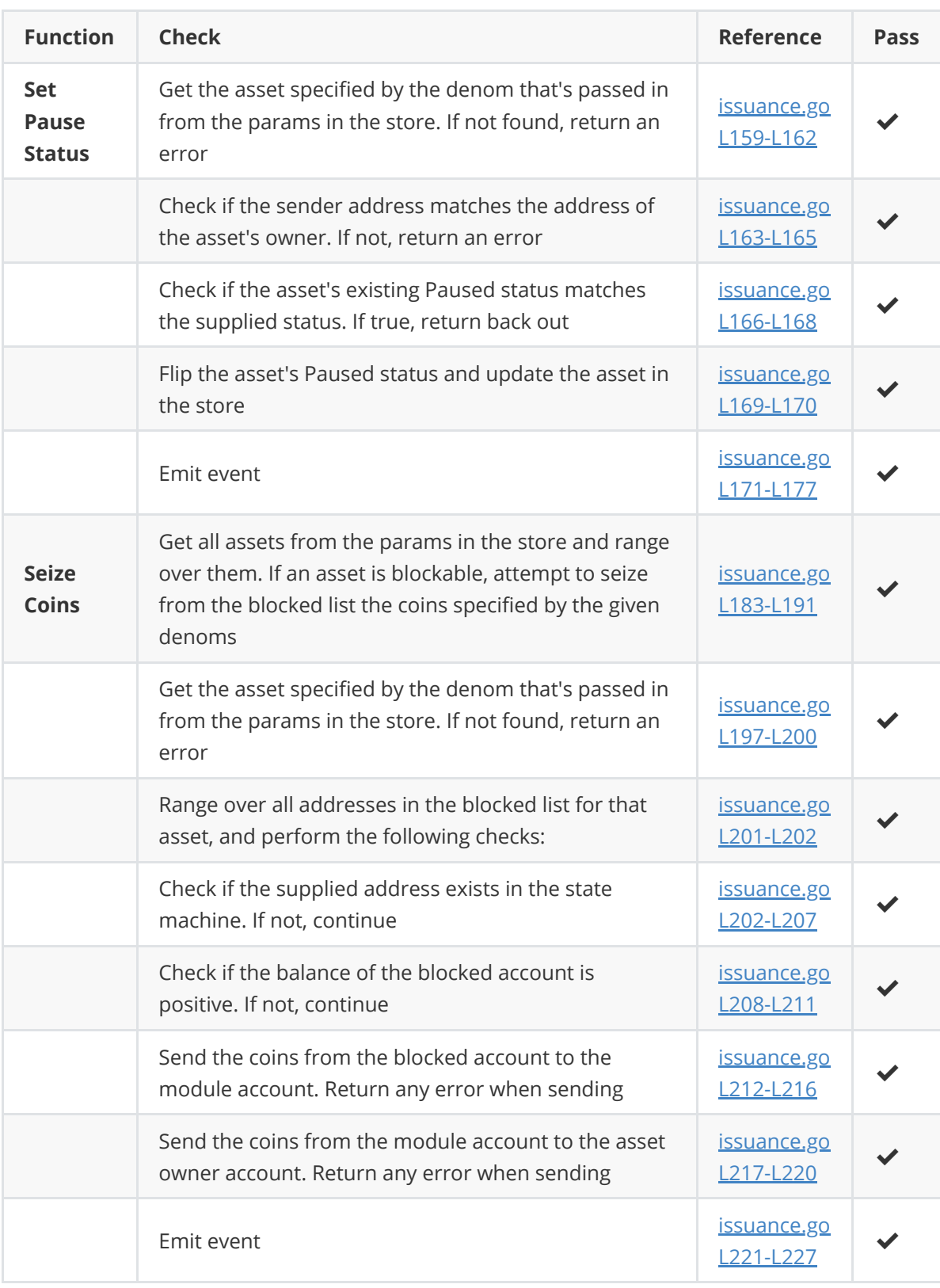

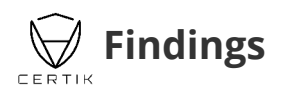

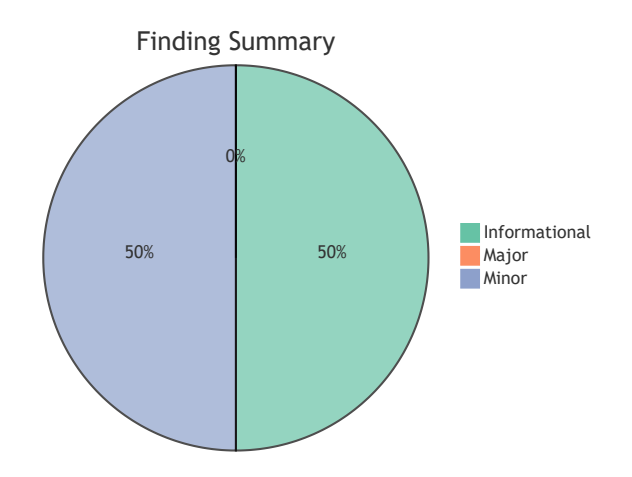

## **Status Icon Definitions**

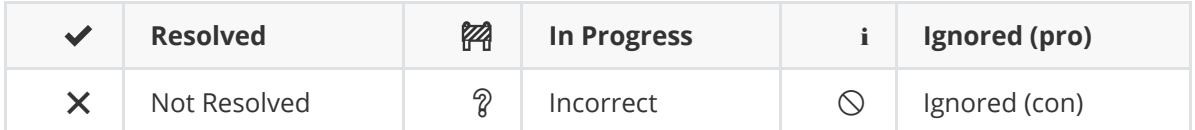

# **Findings Overview**

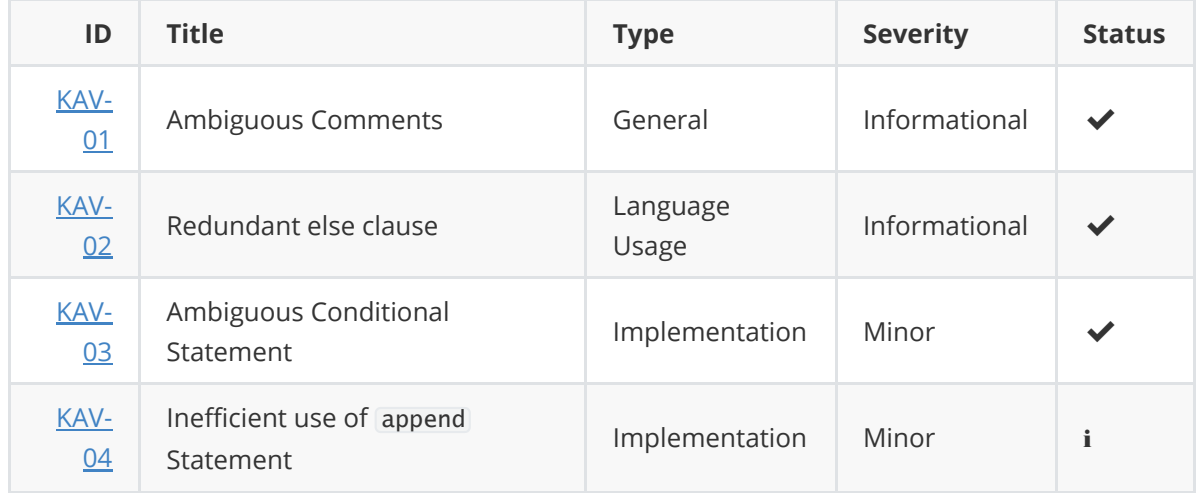

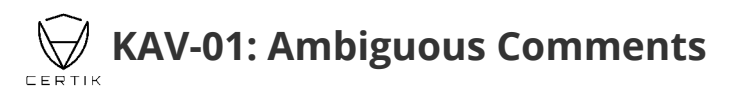

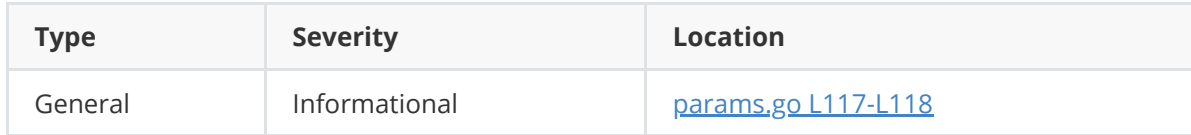

### **Description:**

Assets is best described as a slice of Asset.

### **Recommendation:**

Correct the verbiage as described above.

### **Alleviation:**

The recommendation was applied in commit 118942cca602c6848212d3b84e641a5d1101cc23.

# **KAV-02: Redundant** else **Clause**

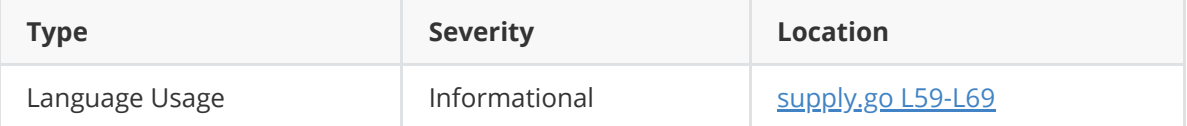

### **Description:**

The else clauses can be eliminated by keeping the negative path in the if clause, and pulling the positive path out of the else clause.

### **Recommendation:**

Keep the positive path in a straight line of sight for best readability.

### **Alleviation:**

The recommendation was applied in commit 118942cca602c6848212d3b84e641a5d1101cc23.

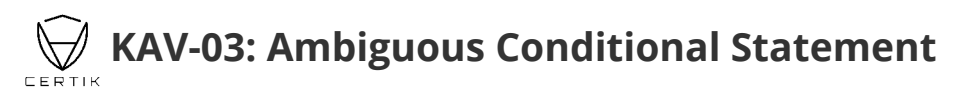

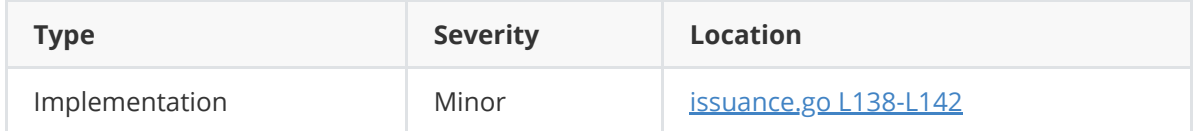

### **Description:**

The if clause on Line 139 is counterproductive as it blocks the return on Line 140 when the supplied address is already unblocked. As a result, Line 144 will try to remove an already unblocked address from the blocked list.

### **Recommendation:**

Remove the if clause on Line 139.

### **Alleviation:**

The recommendation was applied in commit 118942cca602c6848212d3b84e641a5d1101cc23.

# **KAV-04: Inefficient use of** append

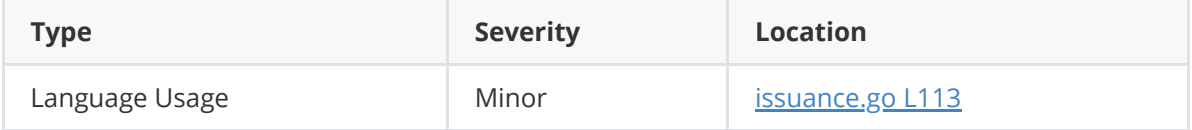

### **Description:**

During a mutation append first makes a copy of the origin slice and then compares the length of the copied slice with its capacity. When equal, a new backing array with doubled capacity will be allocated on the heap, resulting a costly allocation. As a general note, avoid using append unless in a decoding or unmarshaling function.

### **Recommendation:**

As a mitigation method, we recommend replacing append entirely with the following:

```
asset.BlockedAddresses[len(asset.BlockedAddresses)] = blockedAddress
```
### **Alleviation:**

This exhibit was discussed in length with the Kava team. Though not addressed, we consider the exhibit fully attended to as it doesn't impose any meaningful security concerns.